## Description

Subroutine EVAC05 is the fifth accumulator routine.

It finds the maximum (instantaneous) value for a time series and the number of days to that maximum.

## Calling Sequence

CALL EVAC05  $(a,b,c,d,e,f,g,h,i,j,k,l,m,n,o,p,q,r,s)$ 

## Argument List

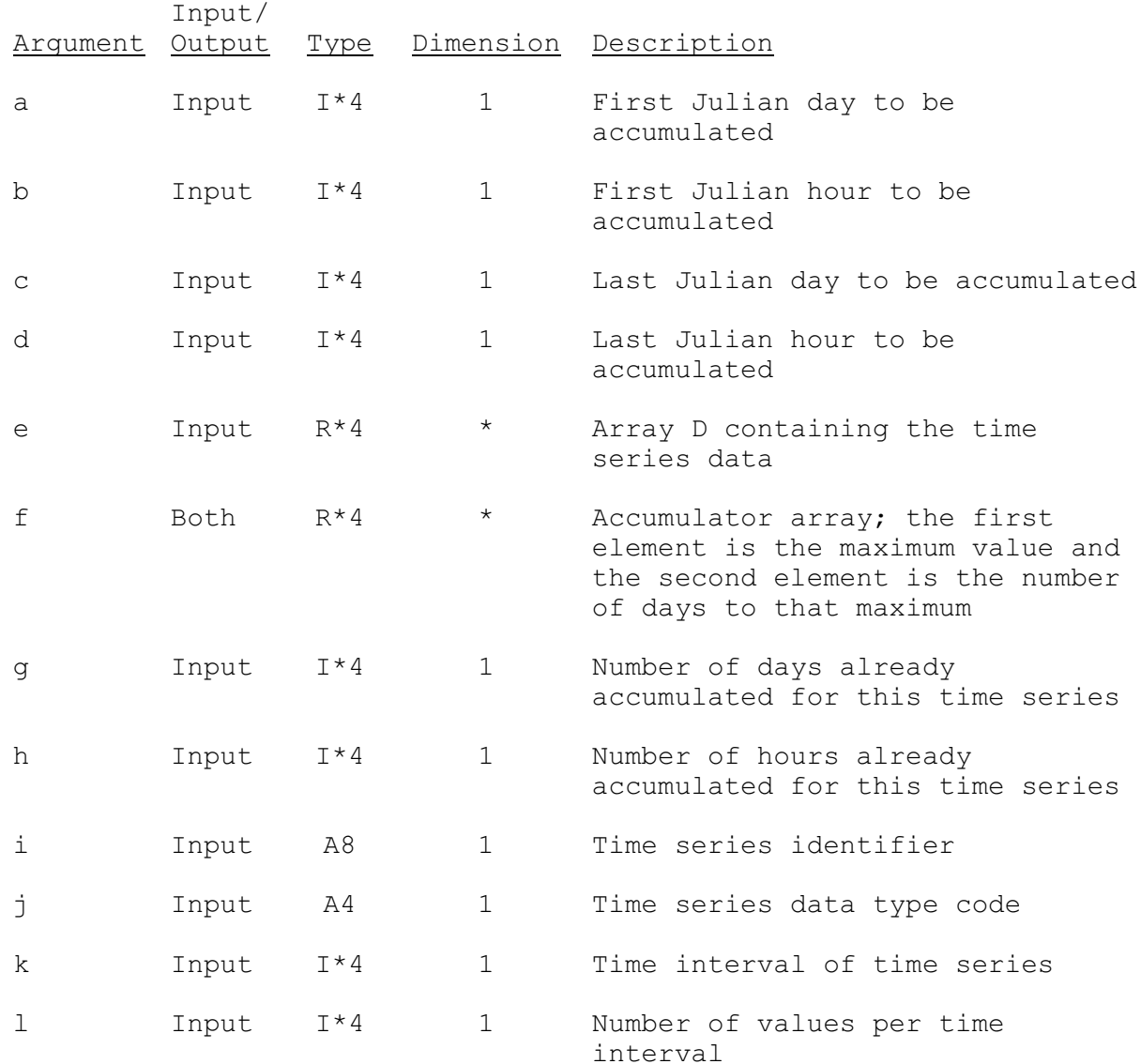

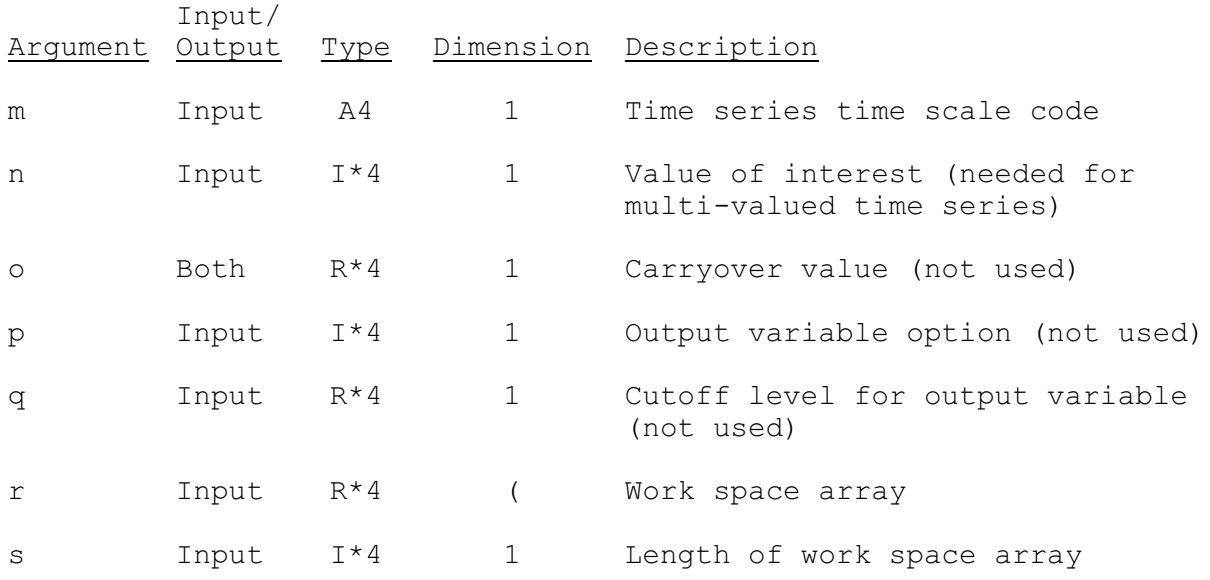